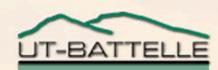

### XAL Application Architecture

Thomas Pelaia II, Ph.D.

ICALEPCS 2007, EPICS Satellite Session October 14, 2007

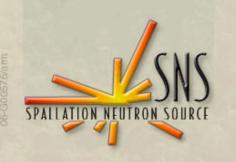

### XAL Approach

- Application Framework
- Bricks
- Web based application server

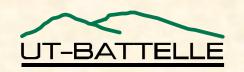

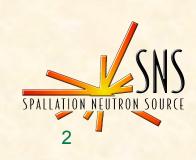

### **Application Framework**

- Foundation classes for document based applications
- Event architecture with well defined roles
- Rapid development environment
- Provides a good and consistent user experience

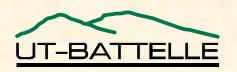

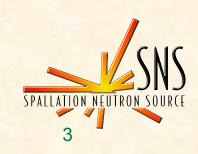

# **Document Based Application Classes**

- Application Adaptor
  - -Application wide hooks
  - -Application delegation
- Document
  - -Corresponds to a file
  - -Main controller for a document window
- Document Window
  - -Main view corresponding to a document

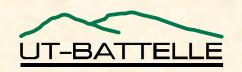

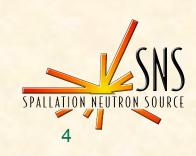

## **Document Based Application Resources**

- Menu Definition
  - -optional file which defines menu and toolbar customization
- Help
  - -HTML file which will be displayed when the user selects help from the Help menu
- Information
  - -Java properties file with information about the application which is formatted and displayed when the user selects the About Box from the Help menu

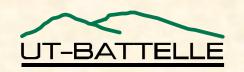

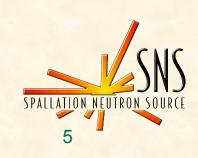

#### **Bricks**

- Graphical User Interface construction application
- Stores definition of views in a XML file
- Runtime provides access to any view
- MVC compliance
- Ideal for Java based scripts

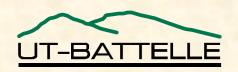

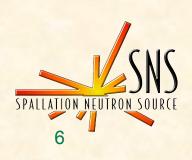

### **Accessing Views**

•Get a window reference to instantiate a window from a *Bricks* file

```
dialogReference = document.getDefaultWindowReference( "HostConfigDialog", owner );
```

 Get any view from a window reference using its tag

```
JButton addButton = (JButton)dialogReference.getView( "AddButton" );
```

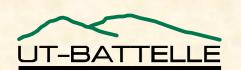

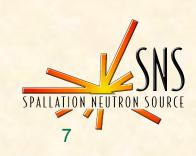

#### Web Application Server

- Best way to distribute load
- More dynamic user interfaces
- Replace Java over X11
- CAML for direct channel access

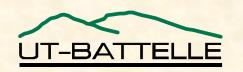

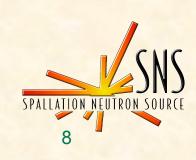